# **Billiger.de: Sales Tracking Integration Guide**

## Dear Partner,

please follow the instructions on the following pages:

## **This service**

- is free
- offers a high transparancy due to its extensive performance measurement based on the most important KPI's

## **Tracking process**

- By clicking a link on billiger.de, a cookie-based tracking session will be opened.
- A successful order in your shop will be registered by the tracking pixel.
- The order can be registered and allocated to your shop only if a valid cookie exists.

## Orders will not be registered and allocated, if

- No valid tracking cookie exits (no clickout on billiger.de)
- the tracking cookie has a different Shop ID (the user only clicked on links of other shops on billiger.de)
- the tracking cookie expired (it expires after 30 days)

## **Integration for partners**

To participate in the billiger.de Sales Tracking program a tracking pixel has to be integrated on the order confirmation page.

The tracking pixel contains different dynamic information from your shop system as parameters, explained on the following pages.

#### solute GmbH

Geschäftsführer: Dr. Thilo Gans. Bernd Vermaaten www.solute.de info@solute.de

## **Hausadresse**

Zeppelinstraße 15 D-76185 Karlsruhe Tel: +4972186956-0 Fax: +49 721 86956-66

#### **Handelsregister**

Amtsgericht Mannheim<br>HRB 110579 St-Nr. 35008/07229 UST-IdNr. DE234663798

### **Bankverbindung**

HypoVereinsbank München<br>IBAN-Nr.: DE75 7002 0270 0667 3454 05 BIC (SWIFT-Code): HYVEDEMM

Marken der solute gmbh

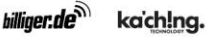

FRIENDS

## **Overview**

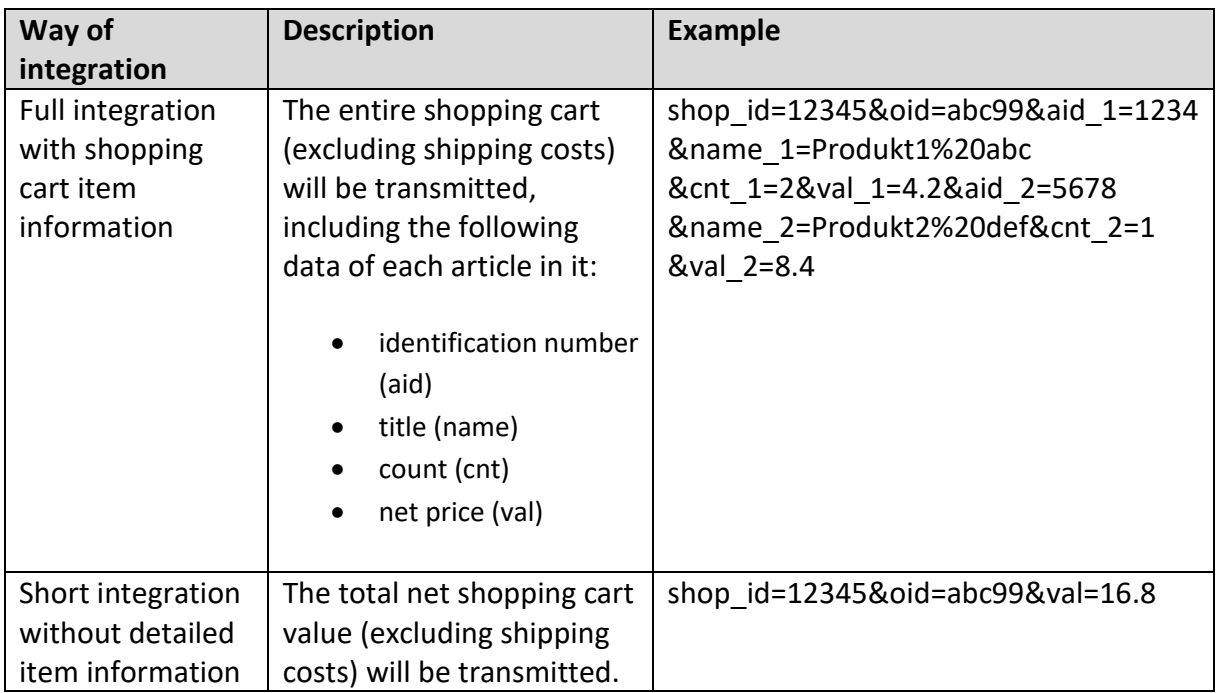

## **Integration of the tracking pixel**

Add the following code to the HTML source code of the page that is displayed after a successful order (e.g. order confirmation or Thank-You-Page) between the body tags (<body>…</body>):

```
<img src="https://billiger.de/sale?shop_id=SHOP-ID&oid=ORDER-
ID&aid_1=ARTICLE-ID-1&name_1=ARTICLE-NAME-1&cnt_1=ARTICLE-COUNT-
1&val_1=ARTICLE-VALUE-1" width="1" height="1" border="0" alt="" />
```
Replace the placeholders in the URL with dynamic information from your system.

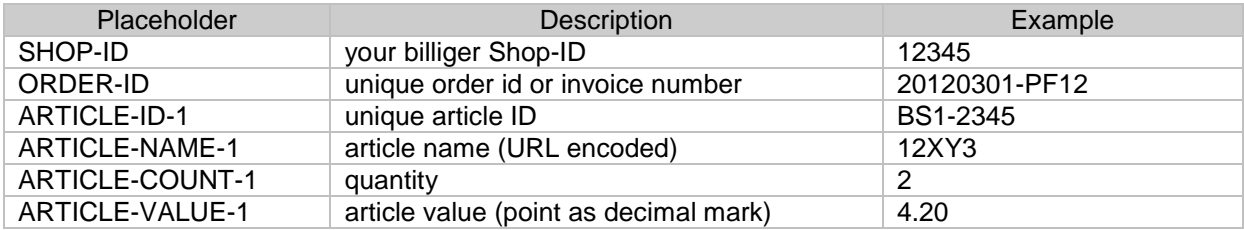

The suffix \_1 has to be raised by 1 for each additional item that is purchased within the same order.

solute GmbH

Geschäftsführer: Dr. Thilo Gans. Bernd Vermaaten www.solute.de info@solute.de

#### **Hausadresse**

Zeppelinstraße 15 D-76185 Karlsruhe Tel: +49 721 86956-0<br>Fax: +49 721 86956-0

#### **Handelsregister**

Amtsgericht Mannheim<br>HRB 110579 HRB 110579<br>St-Nr. 35008/07229<br>UST-IdNr. DE234663798 **Bankverbindung** 

HypoVereinsbank München<br>IBAN-Nr.: DE75 7002 0270 0667 3454 05 BIC (SWIFT-Code): HYVEDEMM

Marken der solute gmbh

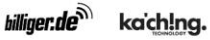

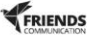

## Example parameter list with placeholders for a shopping cart with 3 different items:

```
<img src="https://billiger.de/sale?shop_id=SHOP-ID&oid=ORDER-ID 
&aid_1=ARTICLE-ID-1&name_1=ARTICLE-NAME-1&cnt_1=ARTICLE-COUNT-
1&val_1=ARTICLE-VALUE-1 
&aid_2=ARTICLE-ID-2&name_2=ARTICLE-NAME-2&cnt_2=ARTICLE-COUNT-
2&val_2=ARTICLE-VALUE-2 
&aid_3=ARTICLE-ID-3&name_3=ARTICLE-NAME-3&cnt_3=ARTICLE-COUNT-
3&val_3=ARTICLE-VALUE-3 
" width="1" height="1" border="0" alt="" />
```
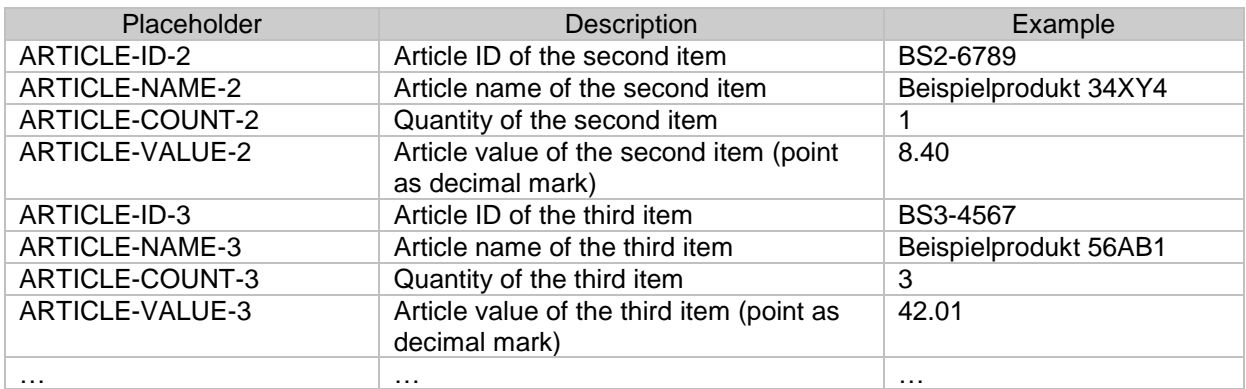

## **Example for a tracking pixel**:

Order with order id "abc999" for 2 items from shop "Shop12345", merchant ID "12345":

- 1x "Product1 abc" (article ID 1234) for 59.99 € each
- 2x "Produkt2 xyz" (article ID 5678) for 9.99 € each

### List of parameters for each item:

```
item 1 "Produkt1 abc":
```
&aid\_1=1234&name\_1=Produkt1%20abc&cnt\_1=1&val\_1=8.40

```
item 2 "Produkt2 xyz":
```
&aid\_2=5678&name\_2=Produkt1%20xyz&cnt\_2=3&val\_2=42.01

**The complete Sales Tracking code for this example would look like this (line breaks are only there for better readability):**

```
https://billiger.de/sale?shop_id=12345
&oid=abc999
&aid_1=1234&name_1=Produkt1%20abc&cnt_1=1&val_1=8.40
&aid_2=5678&name_2=Produkt1%20xyz&cnt_2=3&val_2=42.01
```
#### solute GmbH

Geschäftsführer: Dr. Thilo Gans. Bernd Vermaaten www.solute.de info@solute.de

#### **Hausadresse**

Zeppelinstraße 15 D-76185 Karlsruhe Tel: +4972186956-0 Fax: +49 721 86956-66

#### Handelsregister

Amtsgericht Mannheim<br>HRB 110579 St-Nr. 35008/07229 UST-IdNr. DE234663798

#### **Bankverbindung**

HypoVereinsbank München<br>IBAN-Nr.: DE75 7002 0270 0667 3454 05 BIC (SWIFT-Code): HYVEDEMM

Marken der solute gmbh

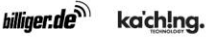

FRIENDS

## **Integration oft the tracking pixel (without detailed item information)**

Tracking is also possible without detailed item information, if that is not desired or technically possible. In this case only the total order value has to be included.

The http request would like this:

https://billiger.de/sale?shop\_id=SHOP-ID&oid=ORDER-ID&val=TOTAL-VALUE

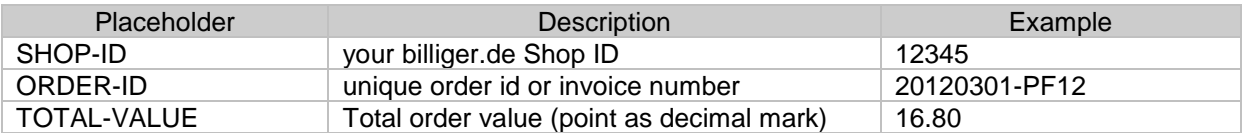

The complete pixel with the example data given above::

<img src="https://billiger.de/sale?shop\_id=12345&oid=20120301- PF12&val=16.80" width="1" height="1" border="0" alt="" />

## **Integration with dynamic attribution**

In case you are conducting a dynamic attribution, which means every distribution channel is only awared a certain revenue share, this information can also be included with an additional parameter called *&factor*.

## **Exampel**

Order for 1 item, where 50% oft he revenue is attributed to billiger.de:

1x "Produkt1 abc" (article ID 1234) for 16.80 €

The parameter list would look like this:

&factor=0.5&aid\_1=1234&name\_1=Produkt1%20abc&cnt\_1=1&val\_1=16.80

## **IMPORTANT:**

Please inform us via e-mail as soon as the integration is completed, so that we can activate the tracking and conduct a functioning test.

Please don't hesitate to contact us for any further questions

#### solute GmbH

Geschäftsführer: Dr. Thilo Gans. Bernd Vermaaten www.solute.de info@solute.de

### **Hausadresse**

Zeppelinstraße 15 D-76185 Karlsruhe Tel: +4972186956-0 Fax: +49 721 86956-66

#### **Handelsregister**

Amtsgericht Mannheim<br>HRB 110579 St-Nr. 35008/07229 UST-IdNr. DE234663798

#### **Bankverbindung**

HypoVereinsbank München<br>IBAN-Nr.: DE75 7002 0270 0667 3454 05 BIC (SWIFT-Code): HYVEDEMM

Marken der solute gmbh

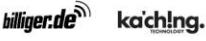

FRIENDS